# **EMBEDDED COMPUTING**

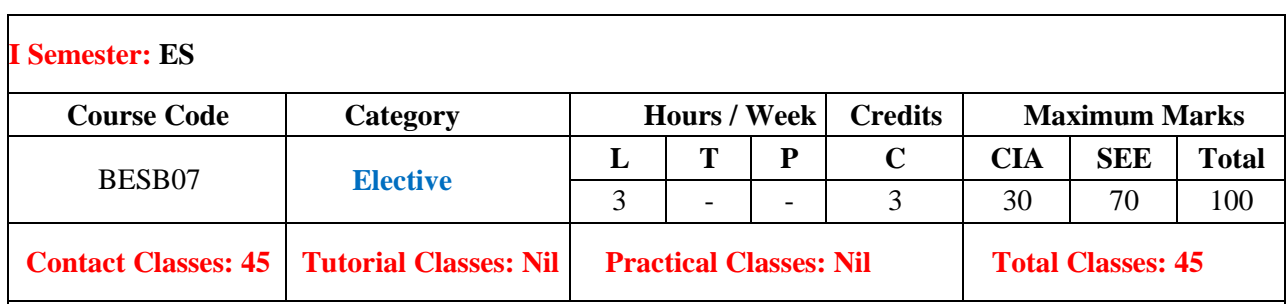

### **I. COURSE OVERVIEW**

This course introduces the basic knowledge of computer architecture, operating system concepts; inter process communication to handle interrupts for design of embedded systems. It includes both hardware and software tools to control the device and programming on LINUX, compilation of GNU and GNC tools, network basis and instruction set. This course provides a platform for Industrial Automation and Control, Intelligent transportation, medical imaging.

### **II. COURSE OBJECTIVES:**

#### **The students will try to learn:**

- I. The operating system concepts and inter process communication.
- II. Use tools like simulator, assembler and debugger
- III. The interrupts and interrupt latency to handle interrupts for design of embedded systems.

### **III. COURSE OUTCOMES:**

#### **After successful completion of the course, students should be able to:**

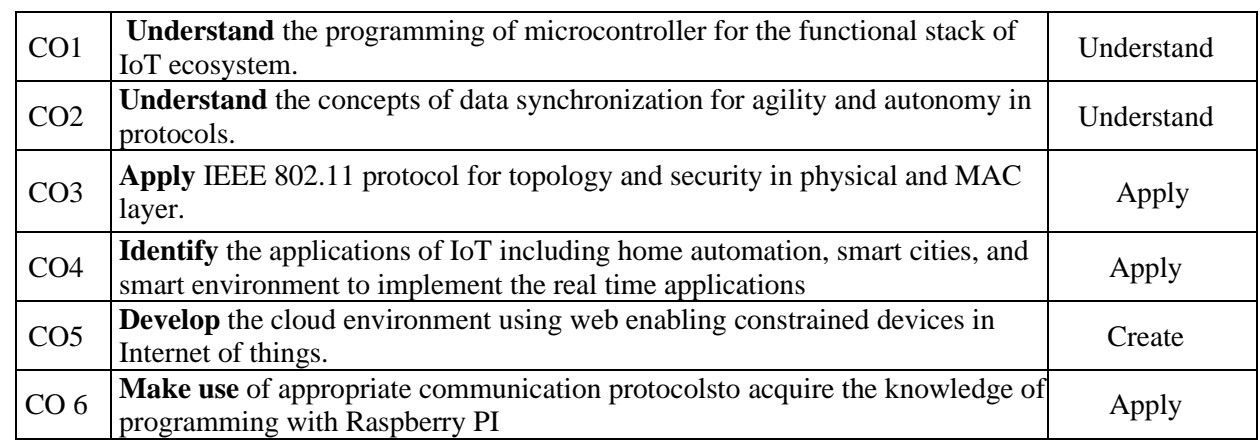

#### **IV. SYLLABUS:**

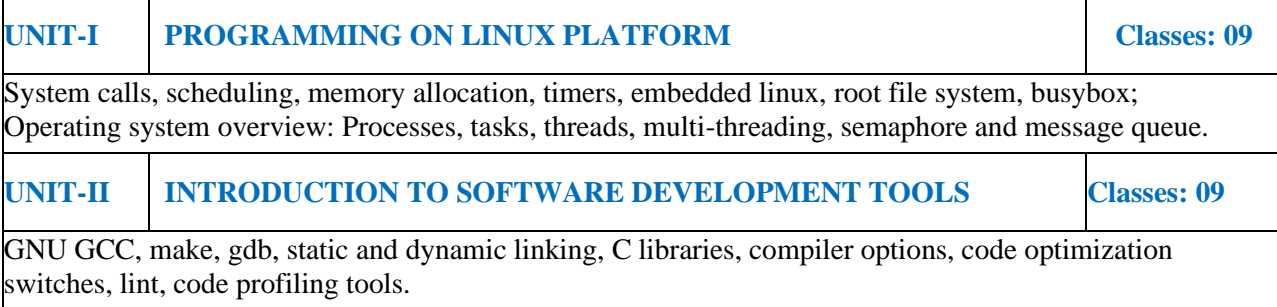

## **UNIT-III INTERFACING MODULES Classes: 09**

Sensor and actuator interface, data transfer and control, GPS.

GSM module interfacing with data processing and display, open CV for machine vision, audio signal processing.

# **UNIT-IV NETWORKING BASICS Classes: 09**

Sockets, ports, UDP, TCP/IP, client server model, socket programming, 802.11, Bluetooth, ZigBee, SSH, firewalls, network security.

## **UNIT-V IA32 INSTRUCTION SET Classes: 09**

Application binary interface, exception and interrupt handling, interrupt latency, assemblers, assembler directives, macros, simulation and debugging tools.

### **Text Books:**

- 1. Peter Barry and Patrick Crowley, "Modern Embedded Computing", Elsevier/Morgan Kaufmann, 1st Edition, 2012.
- 2. Michael K. Johnson, Erik W. Troan, "Linux Application Development", Adission Wesley, 1<sup>st</sup> Edition, 1998.
- 3. Kip R.Irvine, "Assembly Language for x86 Processors", Pearson, 7th Edition, 2014.

### **Reference Books:**

- 1. Abraham Silberschatz, Peter B. Galvin and Greg Gagne, "Operating System Concepts". Wiley, 9<sup>th</sup> Edition, 2013.
- 2. Maurice J. Bach Prentice Hall, "The Design of the UNIX Operating System", Prentice Hall, 1st Edition, 1986.
- 3. W. Richard Stevens, "UNIX Network Programming", Addison-Wesley Professional, 3rd Edition, 2003.

### **Web References:**

- 1. http://video.tu,clausthal.de/vorlesung/469.html
- 2. https://chess.eecs.berkeley.edu/eecs149/
- 3. https://www.coursera.org/learn/iot/lecture/Gah7g/lecture-1-1-what-are-embedded-systems

#### **E-Text Books:**

- 1. http://nptel.iitg.ernet.in/courses/Elec\_Engg/IIT%20Delhi/Embedded%20Systems%20(Video).htm
- 2. http://store.elsevier.com/Modern,Embedded,Computing/Peter,Barry/isbn,9780123914903/
- 3. www.csie.ntu.edu.tw/~b91066/Embedded%20Computing(2005).pdf